# COLORADO GENEALOGICAL SOCIETY

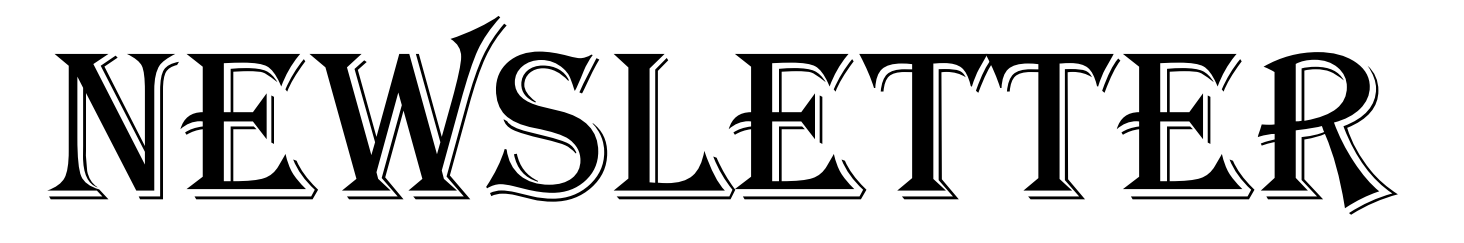

January 2018 Meeting Locally, Researching Globally Volume 43, No. 1

Meeting Location Central Denver Public Library 3 rd Saturday of Each Month (no meeting in July, Aug., and Dec.) 9:30 am, 7th Floor Training Room

The Colorado Genealogical Society holds its monthly meetings on the third Saturday morning of each month except July, August, and December at the Central Denver Public Library, on the corner of Broadway and 13<sup>th</sup> St.

#### Parking Downtown Rates subject to change without notice.

Cultural Center Parking Garage Early Bird = \$9 Cultural Center Parking Garage  $0-59$  minutes =  $$2$ Cultural Center Parking Garage 1-2 hrs = \$4 Cultural Center Parking Garage 2-3 hrs = \$6 Cultural Center Parking Garage 3-5 hrs = \$8 Cultural Center Parking Garage 5-7 hrs = \$12 Cultural Center Parking Garage 7-12 hrs = \$22 Cultural Center Parking Garage 12-24 hrs = \$30 History Colorado Garage (Sat. & Sun) =  $$5/day$ Flat Lots on  $14<sup>th</sup>$  St. = \$5/day

#### NOTIFY CGS OF CHANGE OF ADDRESS

If your home address or email address changes, please notify Sandy Ronayne at sandyronayne@comcast.net. We want to keep in touch with you!

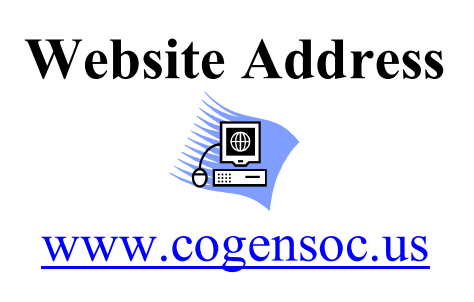

#### Find us on Facebook

#### A Note from Your Editor

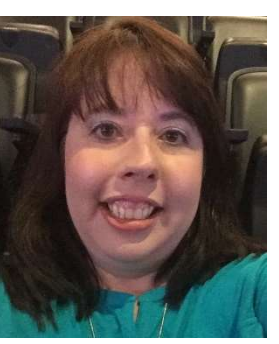

Happy New Year.

I enjoyed my trip to Wisconsin. I took some time away from work a couple of times and played tourist. During a couple of walks around the hotel I found monuments to the

soldiers who fought for the Union, the Volunteers of the Spanish American War, and the Lao, Hmong and American Veterans (Secret War).

I also spent a few days visiting my family over Christmas. My nephews are now 13 and 11. One towers over me and I'm sure the other will too in a couple more years. I managed to spend the rest of the week getting projects around the house done and getting to know my new puppy. Happily my puppy and kitty seem to be getting along. Yah! I even got to spend a day working on my own genealogy. I spent time reformatting my Research and Correspondence Logs.

My genealogy goals this year are to spend more time researching my family, scanning photos, and converting my family's slides and videos to a digital format.

Many thanks to Cina Johnson (page 10) and Ted Bainbridge (page 11) for contributing articles to this month's newsletter. If you wish to contribute an article please email it to me at  $cgsnews@cogensoc.us$  for consideration.

- Kim Smith, Editor

#### Next CGS Program Meeting is January 20, 2018

Come down to the Downtown Denver Public Library and join us at 9:30 a.m. to socialize with other local genealogists. The meeting will start at 10:00 and end at noon.

#### Save the Date

On April 14, 2018 Colorado Genealogical Society and the CGS-Computer Interest Group will present a joint seminar. Diahan Southard will speak on genetic genealogy.

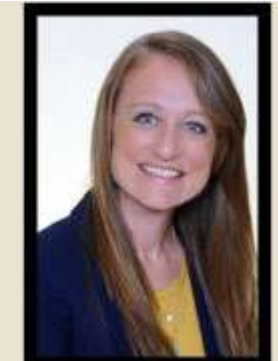

Diahan will present four programs on genetic genealogy at this joint seminar:

• Five Tips to Make Sense of Your DNA Testing: So you have had your autosomal DNA tested. Now what? Come learn in 45 minutes what would take you hours to read about online, and leave armed with enough information to start making your DNA work for you.

 Making Y-DNA and mtDNA Part of Your Family History: Y-DNA and mtDNA are often overlooked in this autosomal-centered industry. Come learn how both of these tests can enliven your family history work.

• Three Powerful Ways to Find Your Best Matches: Not all of the thousands of matches on your DNA match list are important. Learn how to leverage your admixture results, the reports from your testing company, and the Shared Matches tool to slim down your match list into a more manageable, and useful number.

 A Day Out With Your DNA: While DNA testing for genealogy is no longer a new idea, many companies are offering a new way to look at your DNA. This lecture will cover the biggest and brightest options, and help you decide where you should take your DNA, and how to make the most of it.

A microbiology graduate, Diahan Southard worked before and after graduation for the Sorenson Molecular Genealogy Foundation. Growing up with the budding genetic genealogy industry lead her to her current position at Your DNA Guide, where she writes and lectures about genetic genealogy as well as provides personalized, interactive experiences to assist individuals and families in interpreting their genetic results in the context of their genealogical information.

Click here to register. There's a materials fee of \$35.00.

Diahan's lectures are always fun, upbeat, and full of energy. She has a passion for genetic genealogy, a genuine love for people, and a gift for making the technical understandable.

## Writing Contest

The 2018 CGS-CIG Seminar Team is excited to announce a DNA Writing Contest. The winner of the contest will receive free registration to the CGS-CIG joint seminar featuring Diahan Southard. The National DNA day is April 25, 2018. We will celebrate by having a DNA writing contest.

The contest is open to both members and non-members of CGS and CIG. Only original material not previously published elsewhere in any format is eligible. Entries will be accepted through February 1, 2018. CGS and CIG

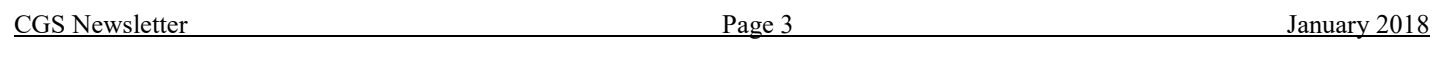

officers are not eligible. The winner will be announced at the February CGS and CIG meetings. All entries will be considered for publication in the CGS and CIG newsletters.

Genetic genealogy has become an important, critical, and interesting tool in our family research. We, as researchers can learn new things about our ancestors through DNA testing. For example, you might learn about ethnicity estimates which you did not know. Or, you may be able to identify an ancestor and break down a tough brick wall. You also may identify unexpected results – including misattributed parentage. DNA can also solve adoption questions. Titles could be My DNA and Me or My DNA Says... or It's in My DNA

#### Contest Rules and Guidelines:

- Your article or poem should be 3 pages max and can include pictures and other images.
- Include a cover page with your name, email, and phone number. Include a title on the first page of your article or poem but not your name.
- Evaluators will not be told the name of the author whose story they are judging, nor will authors be told the name of the evaluators.
- One entry per person.

#### Submit your story to **Sandy Ronayne** by February 1, 2018.

#### CGS Meets at the Library

Regular monthly meetings of the Colorado Genealogical Society meet at the Central Denver Public Library (DPL) in the 7th Floor Training Room. Meetings will be held on the third Saturday of each month except July, August, and December. Come to socialize at 9:30 am and stay for the meeting from 10 am - noon.

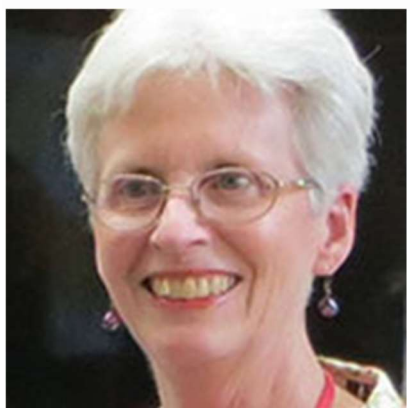

January 20, 2018 – Cina Johnson will speak on "Using FamilySearch, Basic Methods to Enhance Your Genealogy."

With all the changes and updates in FamilySearch, Cina will take us back to the basics. If you are just starting with FamilySearch or have been a long time user, Cina will bring you up to date on the newest features and how to efficiently use Family Search. Learn to search records, make connections and tell you stories. FamilySearch is the largest genealogical organization in the world with over 4+ billion names.

Note: The second half of Cina's presentation will be at 1:30 pm with the Computer Interest Group. Cina will be showing how to search records and adding them as sources.

Cina started working at the local Family History Center 26 years ago, just before FamilySearch released the Ancestral File on CD. She and her husband served in the Family and Church History mission in Salt Lake City in 2004-2005. They were assigned to work with the group who were preparing training and support materials for the "New FamilySearch", which is now the FamilySearch Family Tree. Since then, she has served as an assistant director of her Family History Center. She is currently employed by RootsMagic, which is fully FamilySearch Certified. This long history of working with and around FamilySearch gives her perspective to the past and a working knowledge of the current website and it's features. She is looking forward to helping the members of the CGS better utilize the many resources of FamilySearch.

See our new page about Cina and her alliance with us. Use that page to get in touch with her with questions or recommend topics for the program.

February 17, 2018 – Dr. Steve Beaty will speak on "Cyber Security for Genealogy Societies."

Dr. Steven Beaty, computer science professor at Metropolitan State University of Denver, explains about "Cyber Security for Genealogy Societies." He will provide several examples of hacking and phishing schemes, how it affects you, and prevention methods.

Dr. Steve Beaty has an extensive background in both the theoretic and pragmatic aspects of computer science. He wrote compilers at Cray Computer, and both managed a large group of developers and was a software test architect at Hewlett-Packard. He is a professor, was chair and interim vice-president at the Metropolitan State University of Denver. He

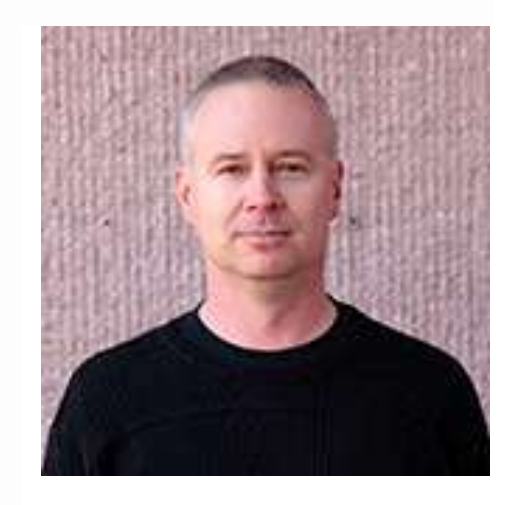

was the security team lead at the National Center for Atmospheric Research in Boulder. He works on a number of open-source projects and consults with a variety of businesses.

### Lunch Bunch is Your Invitation

Lunch Bunch is a fun way to enjoy conversations, stories, and good food with fellow family researchers. Keep an eye on your email for January's location. RSVP to Sandy at sandyronayne@comcast.net if you wish to attend.

### Free CGS Classes Meet at Denver Public Library

CGS conducts its Beginning Genealogy classes at the Central Denver Public Library on the second Saturday of each month. (There is no class in July, August, or December.) The class is held in the Gates Room on the 5<sup>th</sup> Floor. The instructor is Carol Darrow. Classes run from 10 am to noon.

The next Beginning Genealogy class is January 13, 2018. This is a basic course for the beginner, repeated each month. However, feel free to come for a refresher as desired. Attendees will be introduced to thinking genealogically through the exploration of the following:

- Introduction to the census using Ancestry.com
- Pedigree Charts and Family Group Sheets
- Other Major Record Groups

The CGS Special Interest classes meet on the fourth Saturday of the month in the  $7<sup>th</sup>$  floor training room, Denver Central Public Library.

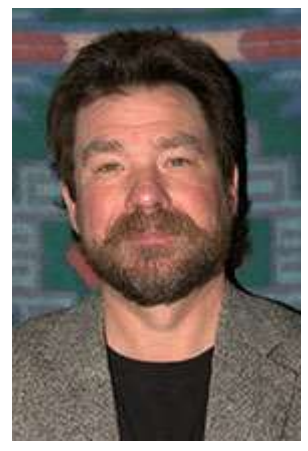

January 27, 2018 – Greg Liverman will present on "Analyzing DNA Test Results at Family Tree DNA."

Family Tree DNA (FTDNA) has provided DNA tests to genealogists since 1999. The company offers a complete line of tests from Family Finder (autosomal) to Mitochondrial (mtDNA) to Y-DNA tests, including the comprehensive Big Y. Greg will explore how to use each of the tests in genealogy.

Greg's class will include:

- A brief review of DNA testing for genealogy what types of tests are available and what we can learn from them.
- o Y-DNA
- o Mitochondrial DNA (mtDNA)
- o Autosomal DNA (Family Finder)
- Autosomal DNA
	- o Biogeographical mapping (ethnicity) with myOrigins and ancientOrigins.
	- o Finding cousins with Family Finder
- Deciphering Y-DNA results
	- o STR matches
	- o SNP tests and haplogroups
	- o Projects
- Deciphering mtDNA results
	- o Matches
	- o Haplogroups
	- o Projects
	- o Q&A

Greg Liverman, Ph.D., began tracing his family history in the 1990s with an old Macintosh computer and a copy of Family Tree Maker. At that time, family and career pursuits did not leave much time for genealogy work. He was finally able to return to charting his family history in 2009. Living on a ranch on the western slopes of Pikes Peak means there are few libraries nearby, so Greg has become adept at using online resources for both domestic and foreign research. He has researched his family history "on the ground" in libraries, cemeteries and records offices in seven states, with more on the list to visit. He has experience in using various techniques, based on the careful application of reason and logic, to successfully break down "brick walls."

Greg and his wife Wendy added genetic genealogy or DNA testing to their brick wall demolition toolkit in 2013 and have immersed themselves in the details of DNA tests and evaluation methods. They have answered several questions about their family history using DNA evidence.

Greg launched Pinewood Genealogy to help people with their genealogy research and genetic genealogy analysis.

There is no fee for this class -- but please let Sandy know if you plan to attend at Education Chair so we can have enough handouts.

The WriteNOW writing group meets on the second Sunday of the month to work on writing family history. The group offers ideas, technical information, and support for anyone trying to preserve their family history in writing.

- Assignments for various levels of experience.
- Opportunity to share your writing with the group as you wish.
- Shape your writing to the goal of the month.

The next WriteNOW meeting is January 14, 2018 from 1:30 to 3:30 pm at the Downtown Denver Public Library. The meeting is usually held in the Gates Room  $(5<sup>th</sup> Level)$  or the Rockwell Room  $(4<sup>th</sup> Level)$ .

November Topic: Bring and share your project outlines. Discuss scope of story, length, gaps in history, handling difficult information.

Assignment for December: Start writing on your project.

### Computer Interest Group

Be sure to check out the Computer Interest Group (CIG). Click here for a link to its website.

Next meeting is January 20, 2018 at 1:30 pm in the 7<sup>th</sup> floor training room, Denver Central Public Library. It will feature part 2 of Cina Johson's presentation on "Using FamilySearch, Basic Methods to Enhance Your Genealogy."

Note: Part 1 of Cina's presentation will take place at 10:00 am on January 20, 2018 during the CGS meeting.

### Getting the Most Out of Ancestry DNA

Presented by Patricia Jordan Roberts

Ancestry DNA is one of the most popular and successful of the DNA testing sites. Explore the full dimensions of your DNA results and learn how to make Ancestry DNA work for you. Come discover how to use the tools available, understand the process of finding relatives, build trees that get results, and the full functionality of triangulation.

#### Saturday, 13 January 2018

Basement Conference Center 10 a.m. until 3 p.m. Central Denver Public Library 10 W. 14<sup>th</sup> Ave. Parkway Corner of  $13<sup>th</sup>$  and Broadway

Pack your lunch, dress in layers and nest in for the day. Free and open to the public. No reservations necessary.

A donation to the book fund of the Denver Public Library has been made in memory of the following long-time member of CGS who recently passed away.

#### In Memory of Vern Tomkins 1939-2018

#### By S. Kelly Glenn

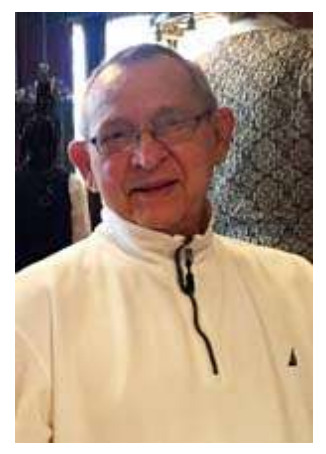

Former President of the Colorado Genealogical Society, Vern Tomkins passed away January  $4<sup>th</sup>$ , 2018. Vern passed peacefully in his home after ongoing health problems the past few years. He served several terms as president of the Computer Interest Group in which he was a charter member.

Vern began his genealogical research over 35 years ago when the first computers were made available for home use. He purchased a Tandy Model IV computer and developed a spreadsheet to keep track of family lines. They used a program called VisaCalc, a spreadsheet which was later replaced by other programs including Excel. Several local genealogists were trying to figure out how to use their home computer for genealogy and created the Computer Interest Group (CIG) as a subgroup of the Colorado Genealogical Society. There were no software programs at that time, so it

was trial and error trying to make sense of family group sheets. Eventually software became available. Vern became the CIG Group Leader and served many years teaching Legacy Family Tree.

Vern was active back when CGS and CIG met at the Glendale Fire Station. In 2002 Vern was instrumental in finding a new meeting place at the Methodist Church in Washington Park. Vern also started the Saturday classes which is still a part of the CGS monthly schedule. Bonnie Minor organized them and Julie Miller assisted in the classes before she took over as President of CGS. He wanted to organize out-lying chapters of the Colorado Genealogical Society, but other societies were already being formed on their own. He was a progressive and creative thinker that made a difference in the lives of many, from his family and friends to his numerous students.

Vern's passion was genealogy. His database contains over 14,000 family members. He taught many classes over the years and often traveled speaking to different groups and genealogical societies around the state. On a personal note, Vern got me interested in genealogy 10 years ago. He brought his computer and projector over to my house and showed me how to look up census records on Ancestry.com. From that day forward, I had the "genealogy bug". I never thought it would continue to where I would become President of the prestigious Colorado Genealogical Society.

Vern served as president of the Colorado Genealogical Society from 1996 to 1998 and as president of the Computer Interest Group from 1992 to 1994 and again from 2006 to2008. Vern resigned earlier than expected during his second term at CIG due to health issues.

Thank you, Vern, for your contribution to the genealogical community. Your research will be appreciated by your family and many generations to come.

\*\*Thank you to Sandy Carter-Duff for information about Vern's contributions to Genealogy and CGS.

#### **New Members**

Edwin Adams (Diana Copsey's husband) Robert Anderson Heidi Beckley Bart Cox Jiovana Euresti DeBaise Jonyae Euresti Family of Angela Euresti Cina Johnson Phyllis Miranda Carla Morales Mackenzie Pett

### Photography During Presentations

If you wish to take photographs of the speakers presentations please ask the speaker first. Some speakers copyright their presentations and as a result do not allow photographs to be taken.

### Cell Phones

Please remember to turn off your cell phones when the meetings or classes start.

### November CGS Meeting Recap

On November 18, 2017 Cina Johnson presented a GEM on FamilySearch.

- You can add facts and stories about people
- You can add memories.
- If you have living people in your tree no one sees them except you. This is based on the person's date of birth and the person is considered living until age 110.
- Share and be generous with your information.
- The Galleries contain your stuff.
- Pictures are what other people have posted.
- Someone at FamilySearch looks at each photo that is uploaded to make sure it is appropriate. Face recognition software makes sure the photograph hasn't already been uploaded.
- Using FamilySearch's app you can record and upload stories.
- FamilySearch supports PDFs, but doesn't show an image. For any JPEGS that are uploaded an image is shown.
- You can't yet upload video recordings.
- Other people can't change photo captions. People can write to you and provide comments/suggested edits about your photos.
- Any stories you upload only you can edit.
- Remember FamilySearch is one universal tree. It belongs to no one person.

Jim Walsh gave a presentation on "Pueblo's Working Class Foundation: Exploring Ethnic Communities in an Early 20<sup>th</sup> Century Steel Town."

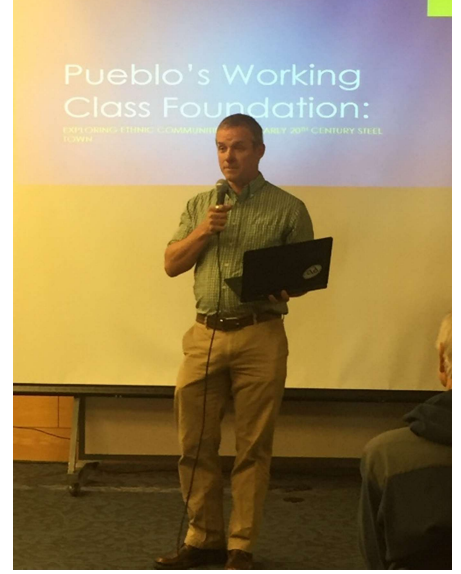

Jim Walsh

Highlights included:

- KKK was anti-Catholicism.
- Slovenians were prominent.

- Oral tradition about "bowjohns". There is no hard evidence where the term came from.

- Huge Chicano presence.

- The Mutual Aid Societies helped with funeral expenses and were a way for people to find solidarity and strength.

- During the 1927 strike 8400 miners went on strike. 113 mines in Colorado joined the strike. The strike is a good example of intercultural and interracial groups/communities playing nice with each other. The "spies" tried to get the various groups to play against each other, but were unsuccessful.

Jim Walsh's research assistant, Meghan Hedberg, also presented on her research. She's using the 1920 Census data from Ancestry to recreate where the people of Pueblo came from. By taking the street information in the Census and using a geocode to code it on a map she is able to map the residents location.

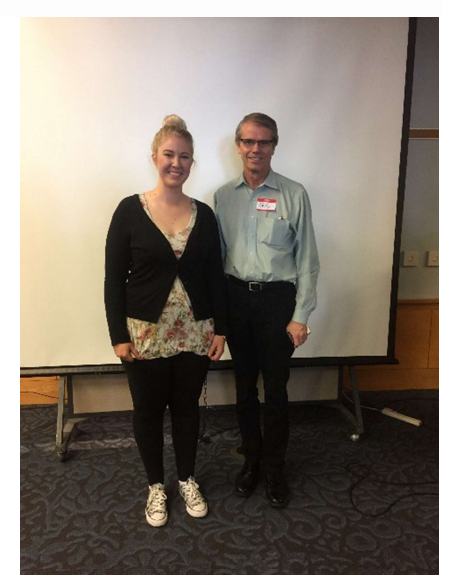

Meghan Hedberg and S. Kelly Glenn (President)

### FamilySearch Spotlight

#### By: Cina Johnson

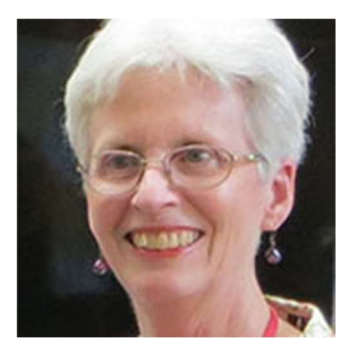

Oral Histories

In October, I gave an overview of the FamilySearch features. Under the Search tab on FamilySearch, one option is called "Genealogies", which includes oral histories. A few of you asked for more information about the oral histories so I thought that would be a good topic for this month's newsletter.

Oral histories are obtained by recording an interview with a family member and then transcribing the information. In areas where there are few written records exist, oral

history projects have been instituted to preserve as much history as possible. Interviews from these major projects were transcribed and submitted to FamilySearch and the trees can be viewed on the FamilySearch website. You can find oral histories from nations in Africa and the Pacific Islands by going to https://www.familysearch.org/search/tree/results?count=20&query=%2Bcollection id%3A9. To narrow the search, I found it helpful to add the specific country into the birth or death place field.

The FamilySearch Research Wiki has many links to various articles on oral histories. The topics range from instructions on how to prepare for and conduct and oral history interview (https://www.familysearch.org/wiki/en/Step 4. Gather oral histories from your oldest relatives#Related Co ntent) to oral history projects for African Americans (https://www.familysearch.org/wiki/en/African\_American\_Oral\_History), American Indians (https://www.familysearch.org/wiki/en/American\_Indian\_Oral\_Histories), and other ethnic groups. These sites have links to the oral history projects referred to in the articles.

To find articles about oral histories on the FamilySearch Research Wiki, log into FamilySearch.org. Under the "Search" tab, select "Research Wiki". In the search field, enter "Oral History" and read to your heats content. You may want to use a tool like One Note or Evernote to keep track of what you have found so you can easily go back to them at a future date.

If you have questions about this or any other FamilySearch topic, feel free to contact me by sending an email to familysearch@cogensoc.us. Happy New Year and happy hunting!

### In Case of Snow

In the case of snow check your email for notification of cancellation of any meeting or class.

#### Membership Renewal

It's that time of year again. CGS membership is from January 1 through December 31. Memberships are \$25.00 for an individual or \$30.00 for two or more people in the same household. As a member you have access to the Members only web page, including all issues of The Colorado Genealogist; speaker handouts; current membership list; Index of Pioneers Born in Colorado Before 1900; and Index of Declaration of Intention, Arapahoe County Court, 1880-1906. Your membership also helps support the educational activities of CGS.

Membership information is available at http://www.cogensoc.us/membership.php. You can renew online or download the membership form and mail it. If you have questions about your membership, please contact Sandy Ronayne at sandyronayne@comcast.net.

#### Book Donations from CGS to DPL/WHG

When joining CGS (or renewing their membership) members can elect to contribute to the fund that is used to purchase books for Denver Public Library's Western History and Genealogy collection.

Members are encouraged to submit suggestions for books to be donated to Beth Benko, Library Liaison, at bethbenko@gmail.com.

Click here to donate money to:

- To purchase books for Denver Public Library Western History and Genealogy Collection
- The Malcolm H. Stern NARA Gift Fund to produce microfilms for the National Archive (currently working on the War of 1812 pensions)
- The Colorado Genealogical Society general operating fund

### Getting Acquainted with the Revised Version of Find-A-Grave.com Ted Bainbridge, Ph.D.

https://www.findagrave.com is a web site that collects individuals' cemetery and other information, whether a grave marker is present or not. The site's database includes over 165 million people's memorials, and adds about 1 ½ million per month. It contains information from almost half a million cemeteries around the world. This free site can be searched in several ways, and its information is easy to download onto a home computer. The site is menu-driven and intuitively easy to use. Registration, which is optional and free, gives the visitor access to features that are not otherwise available. Everybody should explore the tutorials.

Think of the home page as being organized into four areas:

- the main menu, near the top of the page and filling its entire width
- the search panel for individuals' graves, which dominates the background photograph
- the link to findagrave tutorials, a blue oval button near the bottom right of the page
- other less-frequently used items, occupying the rest of the screen below the background image

#### Hunting A Person

By far, the most common use of findagrave is hunting individuals. The simplest search is done as follows. Enter a first name in the box provided near the center of the background photo. (This is optional, but if you don't do it you will get an enormous hit list for all but the most unusual surnames.) I recommend leaving the box for middle name blank, because grave markers usually don't show middle names. Put a surname in the appropriate box. (This is required.) There is no option for "similar spelling" or "similar sound", so do separate

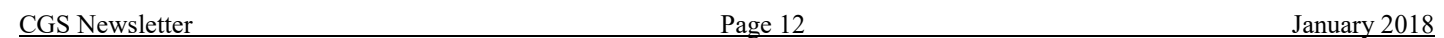

searches for each variant spelling of the first name and surname.) Click the search button. A hit list appears, showing records that match your request and headed with the count of how many records are on the list. Search the hit list for the person you want, then click that person's name. You will see that person's information page. (If a picture of the grave stone exists, look at it in detail. Sometimes this will show that the typed information on the page contains an error.) To save the information on that page, you can command a "print" from your computer's operating system. Alternatively, you can scroll to the top of the page, click "save to", click "copy to clipboard", open the program you will use to save the information, paste the clipboard's content into that program, and save within that program. To save the source citation scroll to the bottom of the person's page, click "source citation", copy the text of the cite, paste that text wherever you want it to be, and save that destination's content within the appropriate program. The person's page might include links to findagrave pages for relatives. Click those links to see their information.

Typing only the first and last name probably will produce a hit list that is too long to read. If that happens, search for that name again but narrow the search by using the pull-down menus next to the "year born" and "year died" boxes below the name boxes you used. In addition to or instead of those restrictions, you can use the location box next to those date boxes. As you type a place into that box, an auto-fill list appears. When you see the appropriate place, select it from the list. (Typing the name and clicking the "search" button instead won't give good results.) If you use all three restrictions and the new search doesn't find the person you want, remove one of those restrictions and search again. If that search fails, replace that restriction and remove another one. If you fail again, repeat. If all those searches fail, use only one restriction at a time and do all three restricted searches. Repeat this process until you are successful. (But remember that not everyone is in findagrave, so all your searches might fail. In that case, try again later, remembering that findagrave adds about 1 ½ million records per month.)

Next to the "search" button you can see "more search options". Clicking that makes the following available:

 • "Famous" separates a famous person from others who have the same name. (Asking for Marilyn Monroe creates a hit list of 29 people. Going to the top of the list, clicking "refine search", pulling down "more search options", clicking "famous", and then clicking "search" shows only the movie star we all know.

- "Sponsored" shows only pages that have no advertisements because somebody paid to remove them.
- "Nickname" must be checked if you ask for somebody by nickname instead of given name.
- "Maiden name" must be checked if you ask for somebody by maiden name instead of married name.

 • "Partial last name search" lets you search by putting only the first letters of a first or last name in the appropriate boxes. (Requesting "wana" shows Wana, Wanamaker, Wanabaker, and other surnames that begin with those four letters; but it doesn't list Wannamaker.)

- "No grave photo" gives only people who have no grave photo on their information page.
- "Grave photo" gives only people who have a grave photo on their information page.

 • "Flowers" gives only people who have virtual flowers attached to their page. (Asking for Clarence Bainbridge without this option clicked gets five names, but clicking this option reduces the list to two.)

#### Hunting A Cemetery

The next most common use of findagrave is hunting cemeteries. There are three ways to find a cemetery:

• On the main menu click "cemeteries" and type a name in the box provided. (This is an auto-fill box. Use it as above.) Click "search". A hit list appears. Click the name of the cemetery you want. That cemetery's page of information appears.

• On the main menu click "cemeteries" and type a place in the other box. (This also is auto-fill.) Click "search". A hit list appears. Click the name of the cemetery you want. That cemetery's page appears.

• On the main menu click "cemeteries" and type a place in the appropriate box. (This is an auto-fill box. Use it as above.) Don't click "search" or press the "return/enter" button. Instead, look at the map. If the map doesn't show any location markers, click the '+' button near its lower right corner. Zoom in or out and pan in any direction until you see the area you want. Click any marker to see the name of that cemetery, then click the name to see its information page.

#### Favorite Cemeteries

If you registered as a member, you can create a list of your favorite cemeteries. Go to the information page of the cemetery you want to put on your list. Near the top right corner of that page, click "add favorite" and proceed.

You can create virtual cemeteries by linking interesting individuals to a collection that you create. (For examples, you might link all of your Blankenship relatives' information pages to a group called "My-Blankenships", or you could gather all your relatives who served in the Civil War.) Go to the page of a person you want to add to a virtual cemetery. Near the top right corner of that page, click "save to", click "virtual cemetery", and then proceed. At this location you can create a new v.c. or add this person to an existing v.c.

#### Other Features

The main menu at the top of findagrave's home page includes an item called "famous", which allows a search for a famous person, as was described above. That menu also has an item called "contribute", which people use to add information to findagrave's database.

Between the home page's background photograph and the button for tutorials is a large white space that offers links for these items:

- read about a random person
- famous graves
- newly added graves
- most popular graves
- add a memorial
- upload photos
- transcribe photos
- forums
- search cemeteries
- browse cemeteries
- search grave records
- browse grave records
- famous people
- log in
- memorials
- cemeteries
- contribute
- famous
- help
- about
- forums
- store
- facebook
- twitter
- language
- mobile apps
- privacy statement
- terms of service
- end feedback

Most people probably can ignore most or all of those items, but feel free to explore and experiment as you like.

### Looking for Denver records

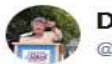

Debra Johnson @CRDenver

**Following** 

#TBT to when #Denver was a part of @ArapahoeCounty! The county split into 3 on November 15, 1902. Our office has records dating back to 1859 (before #Colorado was even a territory). Check out what we've been doing to preserve Denver's #history: youtu.be/bO3reXRoNKA

Tweeted 16 Nov 2017

Click here to watch the video referenced above.

### Riverside Cemetery

If you're doing family history research in the Denver area check out Riverside Cemetery's memorial website. The website is being constructed and maintained by Vickie Smejkal.

### Legacy Family History Webinars

The schedule for the 2018 Legacy Family History Webinars is here.

#### MyHeritage: New Feature – Suggest Alternatives

MyHeritage announced the launch of its new Suggest Alternatives feature that allows MyHeritage users to correct mistranscribed or misspelled names in historical records on SuperSearch™. Click here for the article.

#### Google Search Secrets

Want to increase your Google search skills. Click here for an article on Google search secrets.

COLORADO GENEALOGICAL SOCIETY

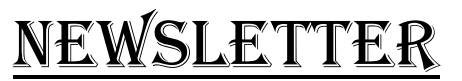

Kimberly Smith, Editor ©Colorado Genealogical Society, 2017. All rights reserved. CGS welcomes your input. Address items of interest, news, and tips and tricks for the Colorado genealogy community to the editor at cgsnews@cogensoc.us.

#### Upcoming CGS Programs and Education Classes

- Monday, Jan. 8, 2018: CGS Board Meeting, 5-7 pm. Panera Bread, 3702 Riverpoint Parkway, Englewood. All CGS members welcome.
- Saturday, Jan. 13, 2018: Free CGS Beginning Genealogy Class, 10 am noon. Central Denver Public Library, 5<sup>th</sup> Floor Gates Room. Carol Darrow, CG, Instructor.
- Sunday, Jan. 14, 2018: Free WriteNOW! Writing Group. 1:30-3:30 pm. Downtown Denver Public Library, 5<sup>th</sup> Floor, Gates Room, Carol Darrow, CG, facilitator. Bring and share your project outlines.
- Saturday, Jan. 20, 2017: CGS Program Meeting, 9:30 am noon. Central Denver Public Library, 7<sup>th</sup> Floor Training Room. CGS members will present "Heirlooms and Their Stories."
- Saturday, Jan. 27, 2017: CGS Special Interest Class, 10:00 am noon. Downtown Denver Public Library, 7<sup>th</sup> Floor Training Room, Gates Room, Sandy Ronayne, facilitator. Speaker: Dan Cordova: "Where Genealogy Meets The Law"
- Saturday, Feb. 10, 2017: Free CGS Beginning Genealogy Class, 10 am noon. Central Denver Public Library, 5<sup>th</sup> Floor Gates Room. Carol Darrow, CG, Instructor.
- Sunday, Feb. 11, 2017: Free WriteNOW! Writing Group. 1:30-3:30 pm. Downtown Denver Public Library, 5<sup>th</sup> Floor, Gates Room, Carol Darrow, CG, facilitator. Discuss formatting issues and how to set up a book format for your project. Share your first draft and compare to outline.
- Monday, Feb. 12, 2017: CGS Board Meeting, 5-7 pm. Englewood Library. All CGS members welcome.
- Saturday, Feb. 17, 2017: CGS Program Meeting, 9:30 am noon. Central Denver Public Library, 7<sup>th</sup> Floor Training Room. Speaker: James Walsh, "Southern Colorado Civil Miners and Steelworkers: Origins and Perspectives".
- Saturday, Feb. 24, 2017: CGS Special Interest Class, 10:00 am noon. Downtown Denver Public Library, 7<sup>th</sup> Floor Training Room, Sandy Ronayne, facilitator.
- Saturday, Mar. 10, 2017: Free CGS Beginning Genealogy Class, 10 am noon. Central Denver Public Library, 5<sup>th</sup> Floor Gates Room. Carol Darrow, CG, Instructor.
- Sunday, Mar. 11, 2017: Free WriteNOW! Writing Group. 1:30-3:30 pm. Downtown Denver Public Library, 5<sup>th</sup> Floor, Gates Room, Carol Darrow, CG, facilitator. Discuss electronic publishing options.
- Monday, Mar. 12, 2017: CGS Board Meeting, 5-7 pm. Englewood Library. All CGS members welcome.
- Saturday, Mar. 17, 2017: CGS Program Meeting, 9:30 am noon. Central Denver Public Library, 7<sup>th</sup> Floor Training Room. Speaker: Dina C. Carson, "Hiding in Plain Database: Tips and Tricks for Gathering Exactly the Information You're After".
- Saturday, Mar. 24, 2017: CGS Special Interest Class, 10:00 am noon. Downtown Denver Public Library, 7<sup>th</sup> Floor Training Room, Sandy Ronayne, facilitator.
- Sunday, Apr. 8, 2017: Free WriteNOW! Writing Group. 1:30-3:30 pm. Downtown Denver Public Library, 5<sup>th</sup> Floor, Gates Room, Carol Darrow, CG, facilitator. Discuss revisions to your project and how to smooth the narrative.
- Monday, Apr. 9, 2017: CGS Board Meeting, 5-7 pm. Englewood Library. All CGS members welcome.
- Saturday, Apr. 14, 2017: Free CGS Beginning Genealogy Class, 10 am noon. Central Denver Public Library, 5<sup>th</sup> Floor Gates Room. Carol Darrow, CG, Instructor.
- Saturday, Apr. 14, 2017: CGS/CIG Spring Seminar, Downtown Denver Public Library, Basement, Diahan Southard.
- Saturday, May 12, 2017: Free CGS Beginning Genealogy Class, 10 am noon. Central Denver Public Library, 5<sup>th</sup> Floor Gates Room. Carol Darrow, CG, Instructor.
- Sunday, May 13, 2017: Free WriteNOW! Writing Group. 1:30-3:30 pm. Downtown Denver Public Library, 5<sup>th</sup> Floor, Gates Room, Carol Darrow, CG, facilitator. Discuss electronic publishing options.
- Monday, May 14, 2017: CGS Board Meeting, 5-7 pm. Englewood Library. All CGS members welcome.
- Saturday, May 19, 2017: CGS Program Meeting, 9:30 am noon. Central Denver Public Library, 7<sup>th</sup> Floor Training Room. Speaker: Dina C. Carson, "Hiding in Plain Database: Tips and Tricks for Gathering Exactly the Information You're After".
- Saturday, May 26, 2017: CGS Special Interest Class, 10:00 am noon. Downtown Denver Public Library,  $7<sup>th</sup>$  Floor Training Room, Sandy Ronayne, facilitator.
- Saturday, June 9, 2017: Free CGS Beginning Genealogy Class, 10 am noon. Central Denver Public Library, 5<sup>th</sup> Floor Gates Room. Carol Darrow, CG, Instructor.
- Sunday, June 10, 2017: Free WriteNOW! Writing Group. 1:30-3:30 pm. Downtown Denver Public Library, 5<sup>th</sup> Floor, Gates Room, Carol Darrow, CG, facilitator. Discuss electronic publishing options.
- Monday, June 11, 2017: CGS Board Meeting, 5-7 pm. Englewood Library. All CGS members welcome.
- Saturday, June 16, 2017: CGS Program Meeting, 9:30 am noon. Central Denver Public Library, 7<sup>th</sup> Floor Training Room. Speaker: Dina C. Carson, "Hiding in Plain Database: Tips and Tricks for Gathering Exactly the Information You're After".
- Saturday, June 23, 2017: CGS Special Interest Class, 10:00 am noon. Downtown Denver Public Library,  $7<sup>th</sup>$  Floor Training Room, Sandy Ronayne, facilitator.
	- \* There are no CGS Program Meetings or CGS Special Interest Classes in July. \*

#### Other upcoming genealogy events:

Registration is open for RootsTech 2018 on February 28-March 3, 2018.

Registration is open for the NGS 2018 Family History Conference on May 2-5, 2018 in Grand Rapids, MI.

Three members of CGS may attend the conference at a discounted rate. The savings is \$70 per person or \$210 for all three attendees. If you wish to receive the discount, contact Courtney at cholmes@ngsgenealogy.org